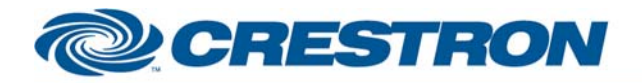

## <sup>12</sup>P Certified Module

## **Partner: NEC** Model: VT660K/VT560/VT465 **Device Type: Projector**

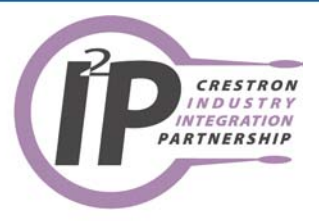

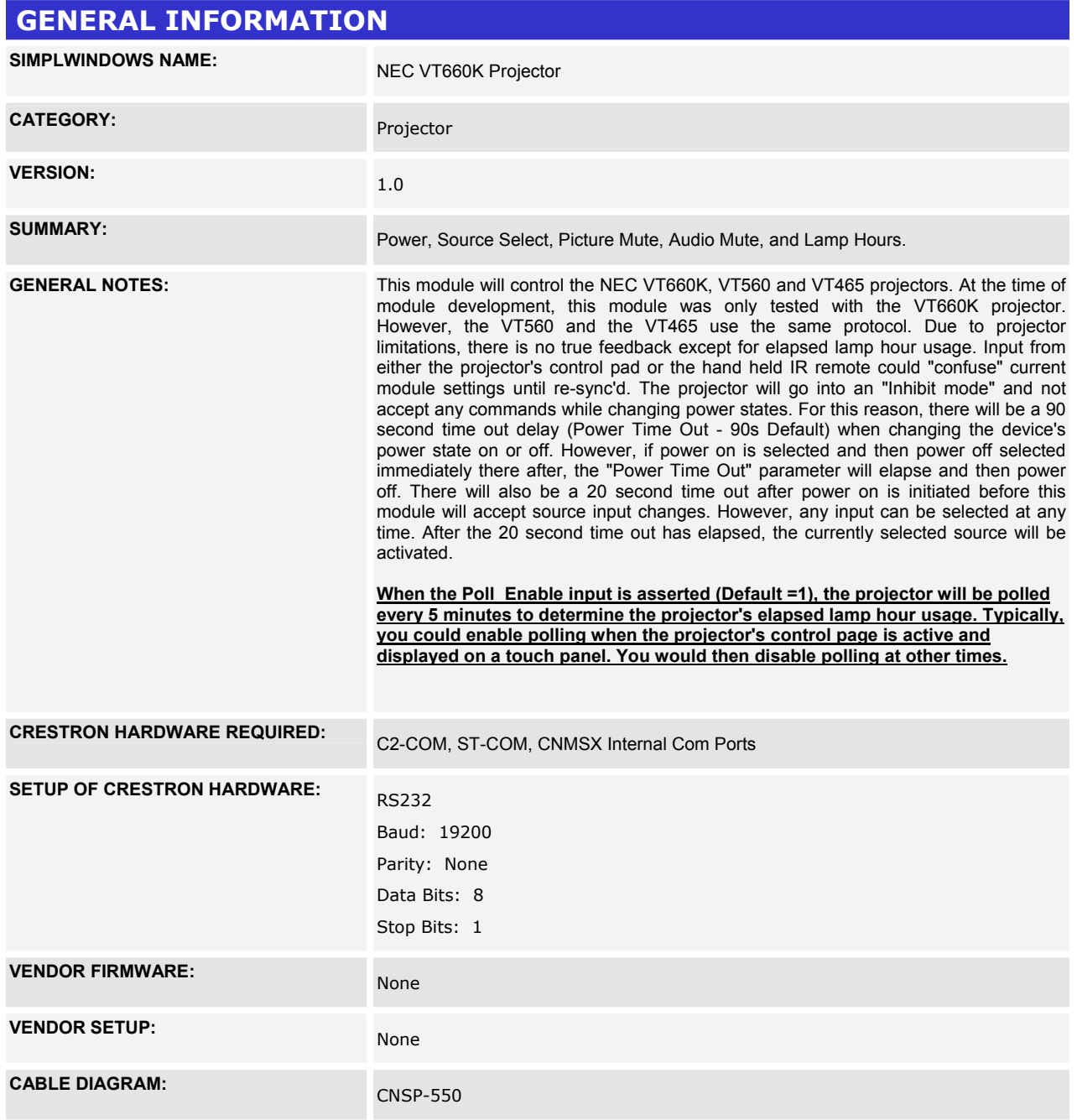

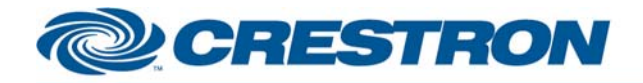

<sup>12</sup>P Certified Module

**Partner: NEC** Model: VT660K/VT560/VT465 **Device Type: Projector** 

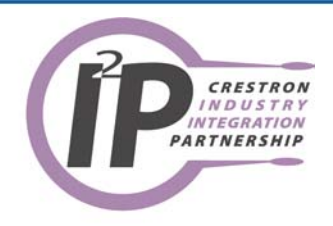

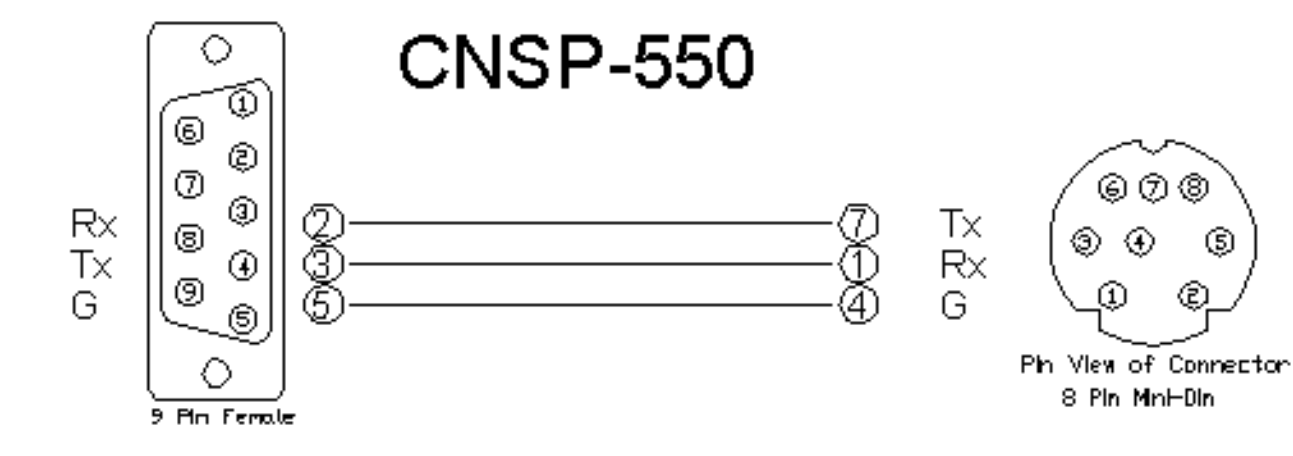

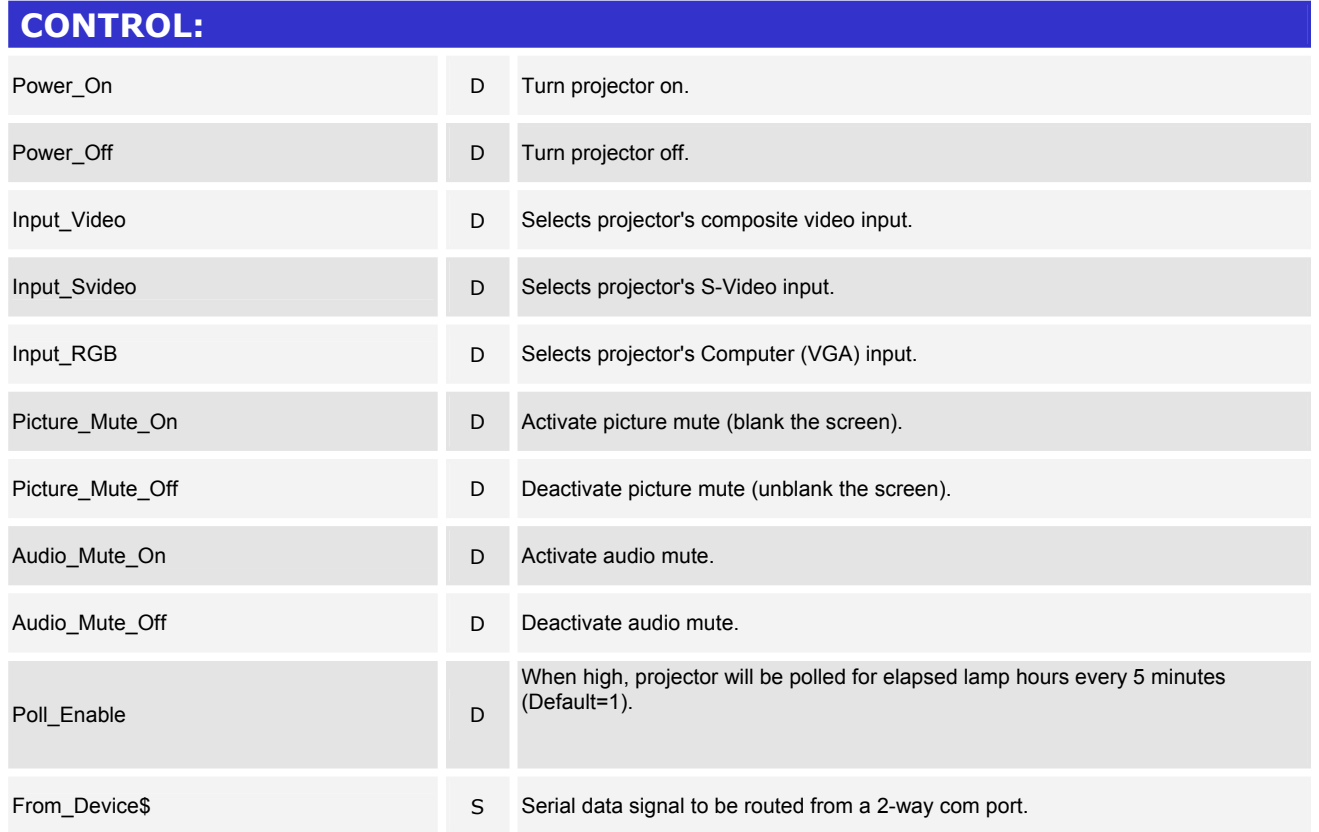

www.crestron.com

I2P Certified Modules can be found archived on our website in the Design Center. For more information please contact our Technical Sales Deptartment at techsales@crestron.com. Specifications subject to change without notice.

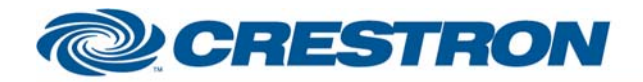

## 1<sup>2</sup>P Certified Module

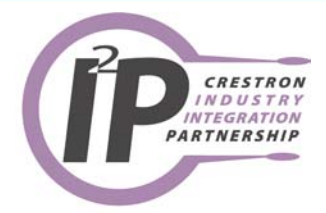

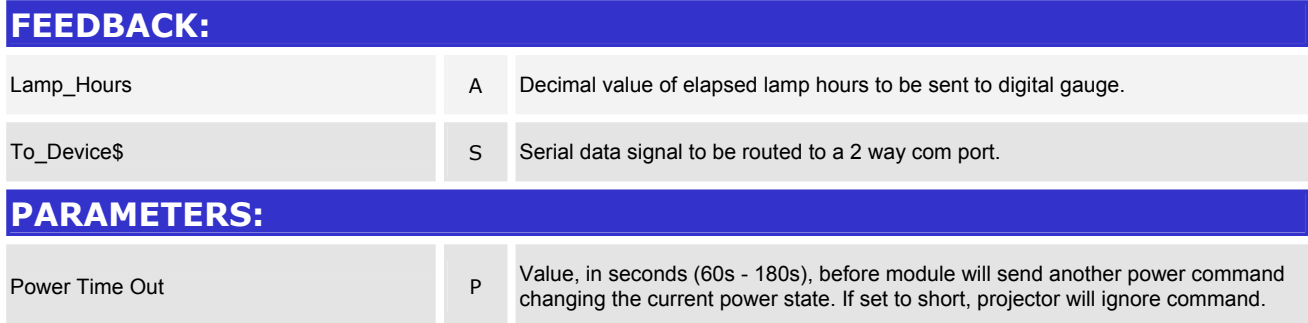

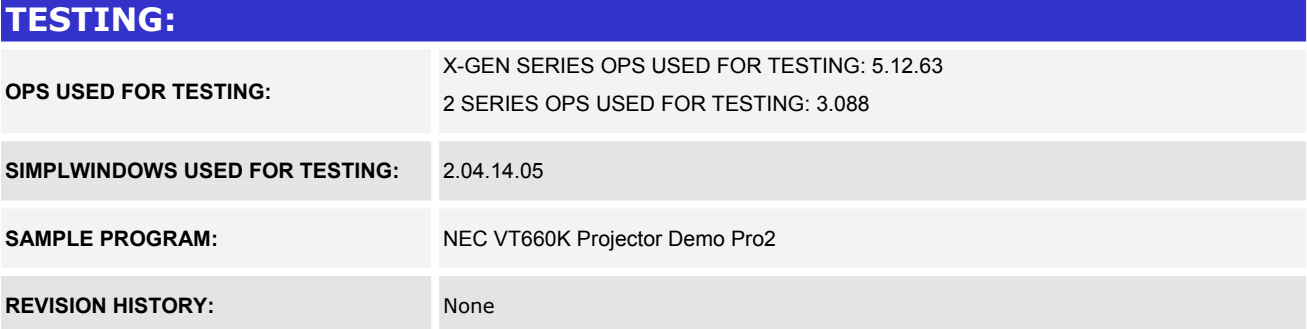

I2P Certified Modules can be found archived on our website in the Design Center. For more information please<br>contact our Technical Sales Deptartment at techsales@crestron.com. Specifications subject to change without notic

www.crestron.com